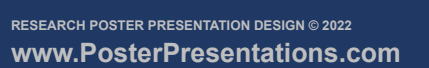

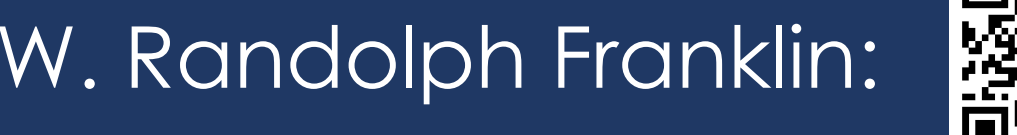

- Problem: find triangles from one mesh intersecting triangles from another one.
- Applications: collision detection, boolean operations, etc.
- Goal: compute it exactly and efficiently.
- Uniform grid index employed for avoiding testing  $O(N^2)$  pairs of triangles.
- IA + rationals for exactness.
- GPU is employed for performance.

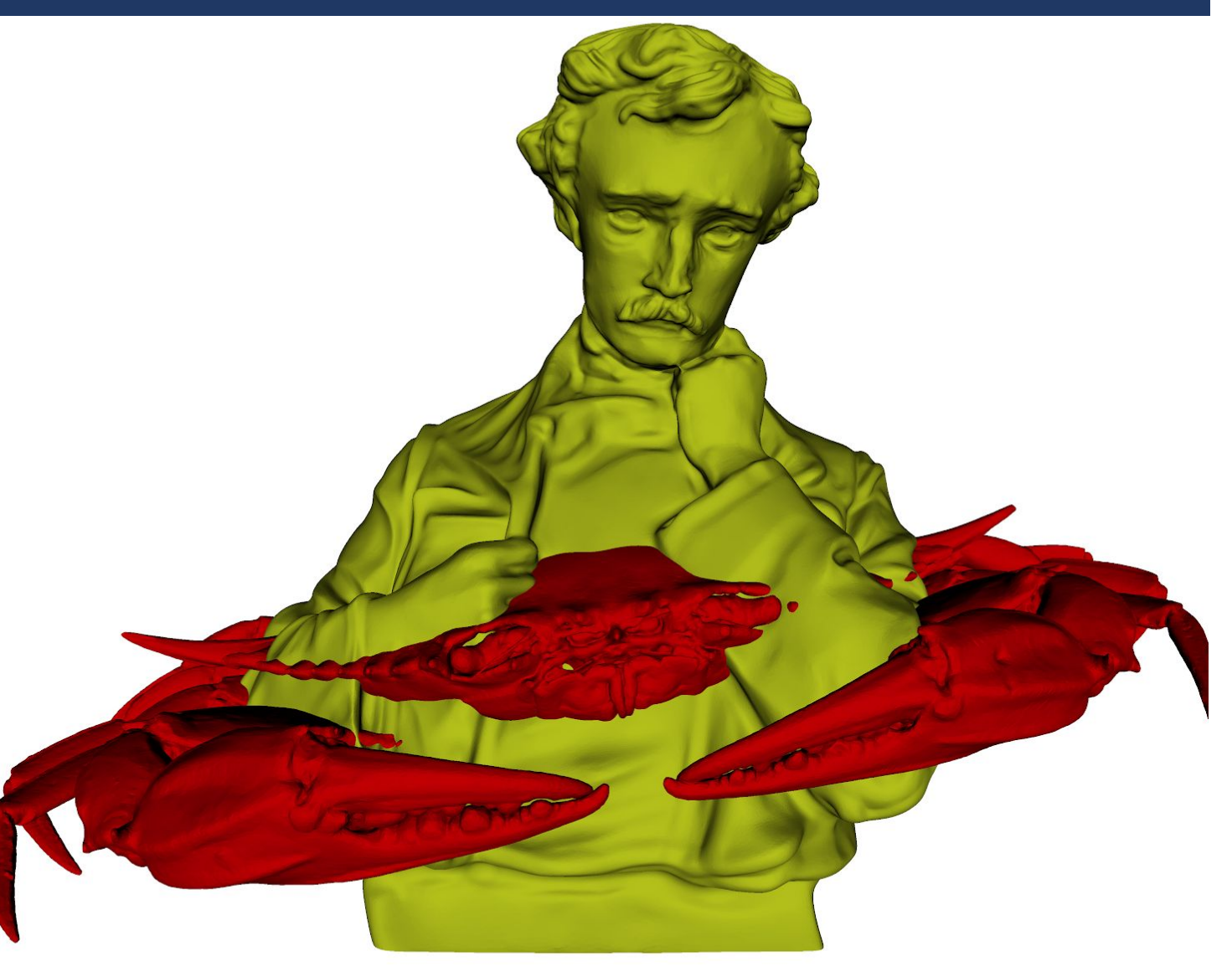

Intersection of a segment and a triangle  $\rightarrow$  intersection of two triangles.

Two overlaid meshes: Blue crab and Edgar Allan (provided by IMR 2024)

*p*

*q*

- Roundoff errors: challenge in geometric computation.
- They can be avoided with exact rational numbers.
- Big datasets:
	- Greater chance of having errors.
	- Computation with rationals: slower than native floats.
- People want exactness and performance.

# **The challenge**

**Interval Arithmetic (IA)**

# **Steps of the algorithm**

- 3D grid is created with a ragged array.
- Red and blue triangles inserted into the cells they intersect.
- For each cell c: bounding-box intersection tests are performed with the pairs of red-blue triangles in c.
- Bounding-box tests performed using two passes:
	- First: count the intersections.
	- Second: insert the intersecting pairs into an array.
- Each GPU thread processes some pairs.
	- Challenge: determine the pair each GPU thread will process (irregular distribution of triangles among grid cells).

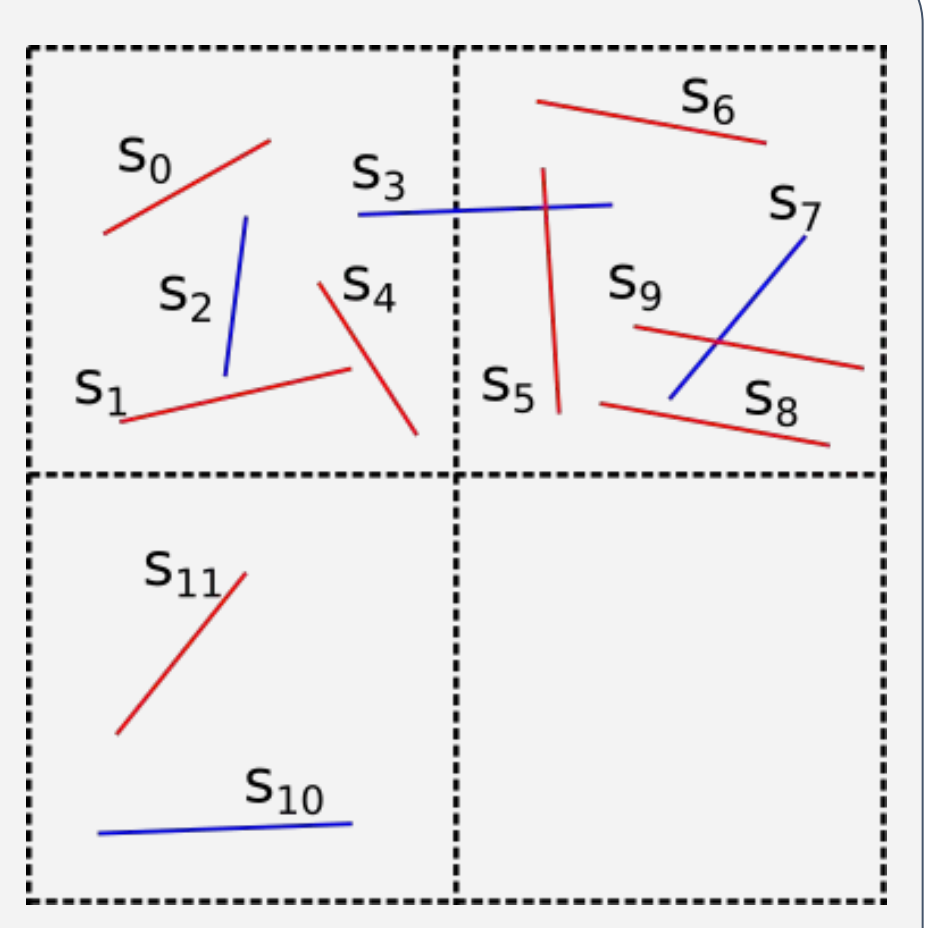

● **Result**: array with pairs of potentially intersecting triangles.

# **Results and conclusions**

● Intel Xeon E5-2660 CPU at 2 GHz (3.2 GHz Turbo Boost), 256 GB of RAM, RTX 8000 GPU (48GB

```
public:
 5
         \_device\_ \_host\_CudaInterval(const double 1, const double u)
              : lb(1), ub(u) {}
         _-device
10
         CudaInterval operator+(const CudaInterval& v) const {
11
             return CudaInterval(\_dadd\_rd(this \rightarrow lb, v.lb),
12
13
                  \_dadd_r u(this \rightarrow ub, v.ub));14
15
                                 rounding up to the next 
16
         _-device
                                   representable float
17
         int sign() const {
              if (this \rightarrowlb > 0) // lb > 0 implies ub > 0
18
19
                  return 1;
20
              if (this ->ub < 0) // ub < 0 implies lb < 021
                  return -1;
              if (this \rightarrow lb == 0 \& this \rightarrow ub == 0)22
23
                  return 0;
24
25
             // If none of the above conditions is satisfied,
26
             // the sign of the exact result cannot be inferred
             // from the interval, Thus, a flag is returned
27
             // to indicate an interval failure.
28
29
              return INTERVAL_FAILURE;
30
31
32
33
    private:
         // Stores the interval's lower and upper bounds
34
35
         double lb, ub;
36
    -};
```
#### of RAM + 4608 CUDA cores).

- Datasets provided by IMR2024 and tetrahedralized with Gmsh:
	- $\circ$  Blue Crab: 25x10<sup>6</sup> triangles  $\rightarrow$  45x10<sup>6</sup> triangles in the ragged array
	- $\circ$  Edgar Allan (poet): 33x10<sup>6</sup> triangles  $\rightarrow$  64x10<sup>6</sup> triangles in the ragged array
- Uniform grid: 100<sup>3</sup> cells, 87% are empty
- Baseline: sequential CPU implementation
- Steps:
	- **Pre-processing**: access index, perform bounding-box tests and distribute work among threads (GPU version)
	- **Intersection**: perform intersection tests with orientation predicates
	- **Post-processing**: remove duplicates and re-evaluate interval failures with rationals

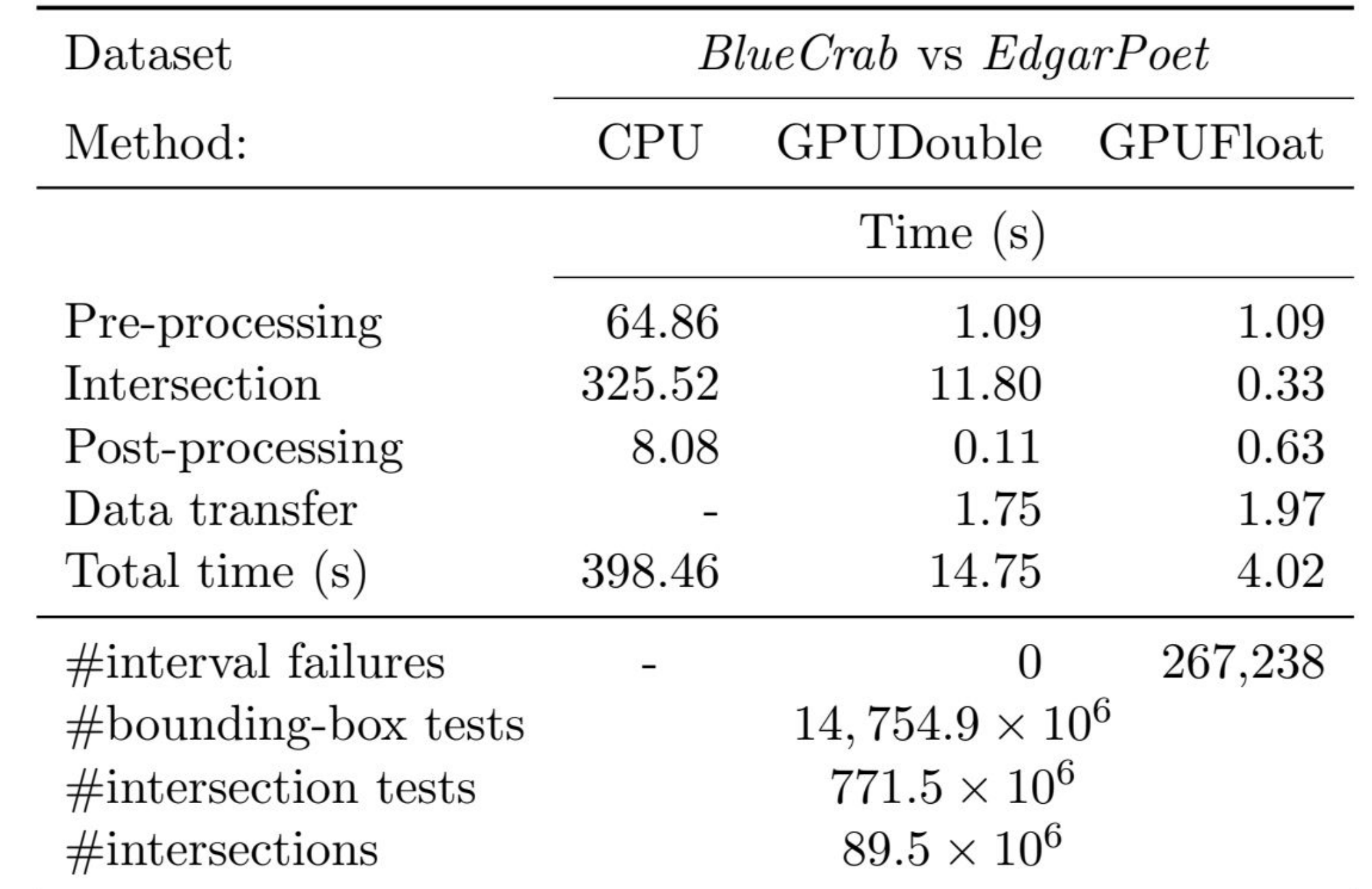

- Speedup: 993x on the intersection tests, 99x on the total time.
- Double precision: fewer (0) filter failures, but slower computation.
- Approximate floats on GPUs (where they shine) can accelerate exact geometric computation.
- Future work:
	- Employ this technique for other applications.
	- Higher speedups could be achieved in applications where bigger bottlenecks could be moved into the GPU (performing more computation and fewer memory transference)

# **Bibliography**

- Interval arithmetic (IA) + arithmetic filtering can accelerate exact computation.
- Each coordinate/value: represented with exact part (rationals) and an interval approximation (floats).
- Computation is done with the approximation.
	- $\circ$  E.g.: [3,5] [1,2] = [3-2,5-1] = [1.0,4.0]
		- the approximation [0.9,4.1] is **ok** (**contains** [1,4])
		- the approximation [1.1,4.1] is **not ok** (does not contain [1,4])
- Interval arithmetic + IEEE-754 (rounding modes): computation can be done ensuring the interval will always CONTAIN be exact result (containment property).

- Containment property → sign of the exact result can often be inferred from the intervals: ○ Is a\*b - c = [ 1.0,4.0] positive? **Certainly** → use this result.
	- Is  $a^*b c = [-0.1, 4.0]$  positive? Maybe  $\rightarrow$  recompute with better approximations (double, rationals, etc).
- Geometric predicates: typically computed with sign of a determinant (suitable for IA).

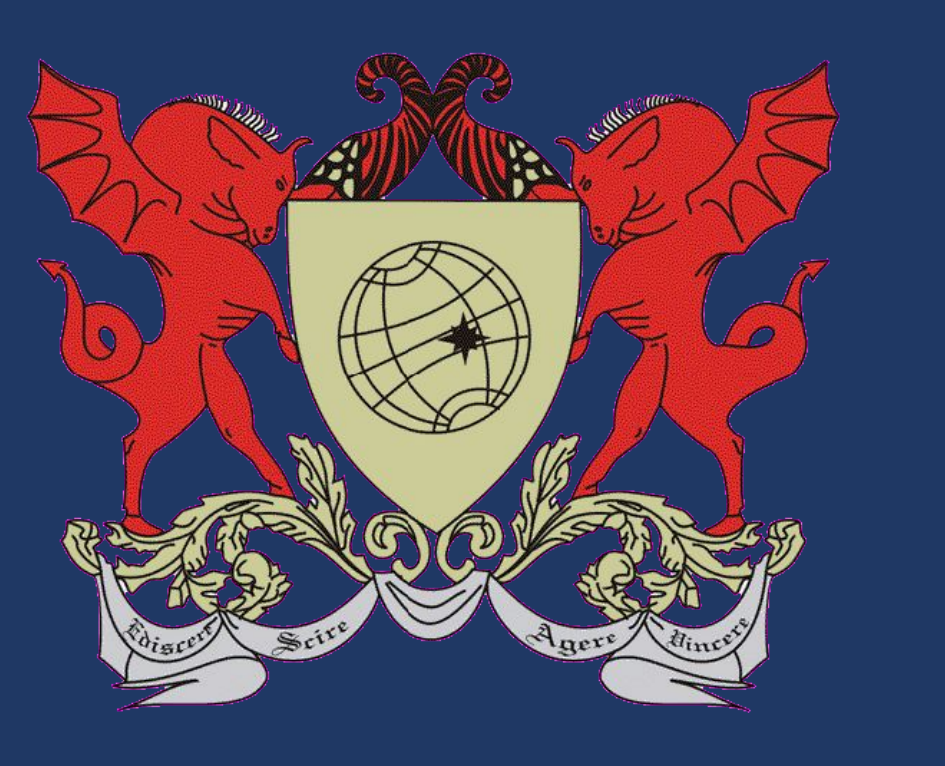

# **Employing GPUs to accelerate exact 3D geometric computation**

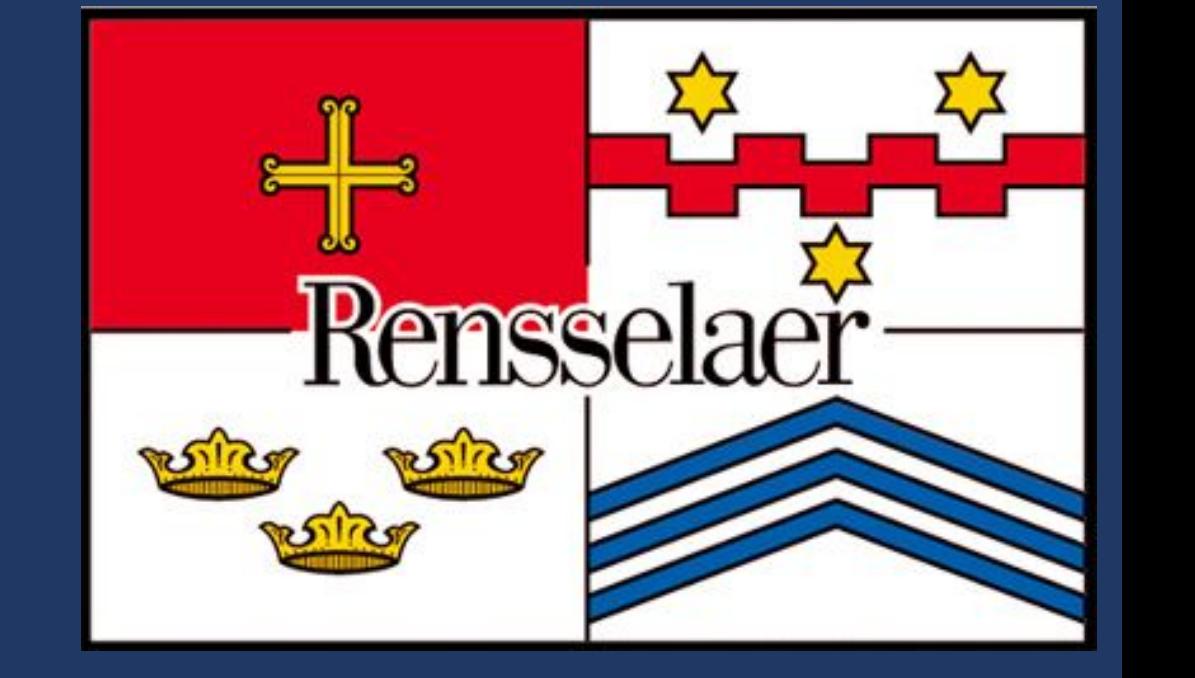

<sup>1</sup>Universidade Federal de Viçosa, Brazil <sup>2</sup> Rensselaer Polytechnic Institute, USA Salles V. G. Magalhães $^{\rm l}$ , W. Randolph Franklin $^{\rm 2}$ , Marcelo Menezes $^{\rm l}$  .

- IA: much faster than rationals, but slower than regular floating-point.
- GPUs: excellent for **floating-point** and intervals.
- Rounding mode can be quickly switched (on a CPU  $\rightarrow$  this would empty the pipeline).
- Example of the operator + using CUDA:

 $\circ$   $[a_{\text{lb}},a_{\text{ub}}] + [b_{\text{lb}},b_{\text{ub}}] = [a_{\text{lb}} + b_{\text{lb}}, a_{\text{ub}} + b_{\text{ub}}]$ rounding up to the next representable **float** #define INTERVAL\_FAILURE 2

- 
- class CudaInterval {

# **IA on GPUs**

# **Intersecting red and blue triangles**

- The (typically few) failures (uncertainties) are re-evaluated on the **CPU** with GMP rationals.
- Duplicated pairs of intersecting triangles are removed (using a **GPU** sort+unique implementation).

### **1 - Uniform grid indexing**

### **2 - Triangle-triangle intersection**

- For each pair of potentially intersecting triangles, intersection tests are performed.
- Uses orientation predicates implemented with IA.
- Orientation = sign of determinant: IA returns positive, negative, 0 or unknown (failure).
- Each GPU thread processes a pair of potentially intersecting triangles.
- Result is two arrays:
	- Intersections: certainly intersecting pairs of triangles.
	- Failures: Interval failures (rarely happens) when orientation cannot be inferred using the intervals.

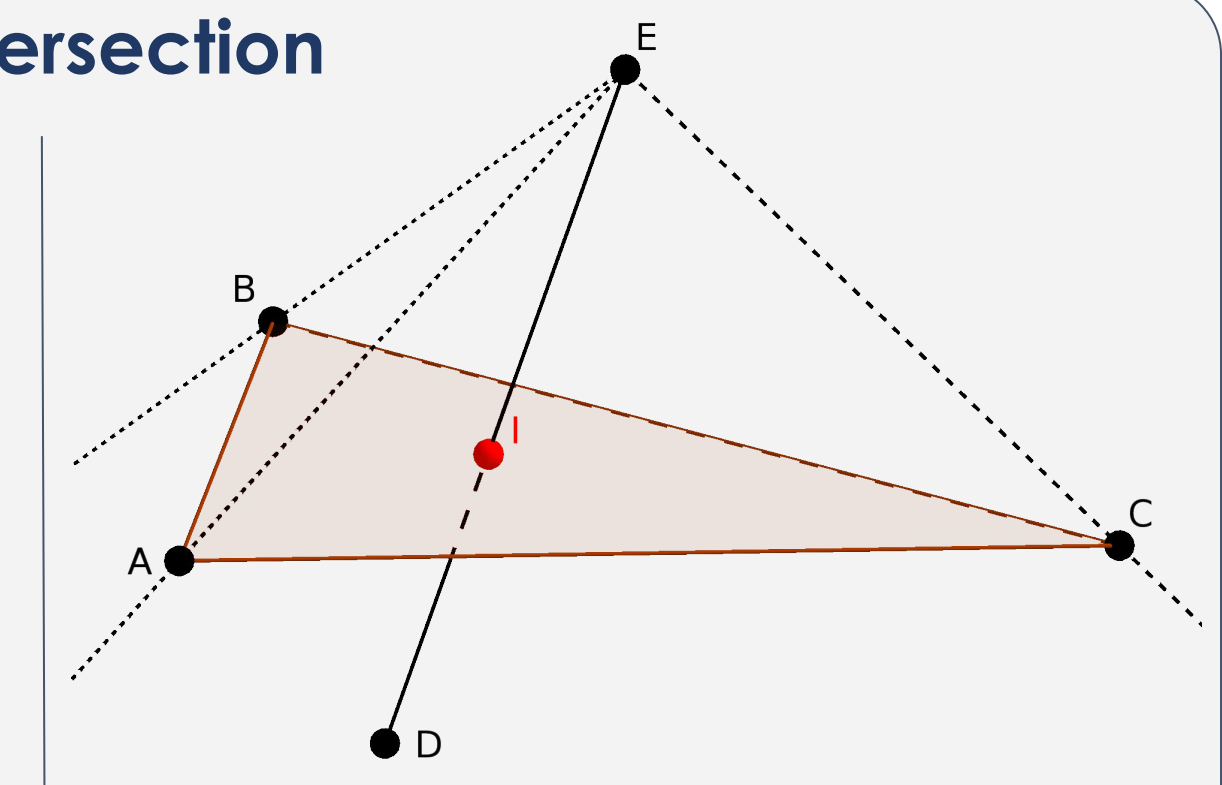

Intersection of a segment and a triangle can be computed with 5 3D orientations.

#### 2D example of a 2x2 uniform

grid indexing red and blue segments.

# **3 - Post-processing**

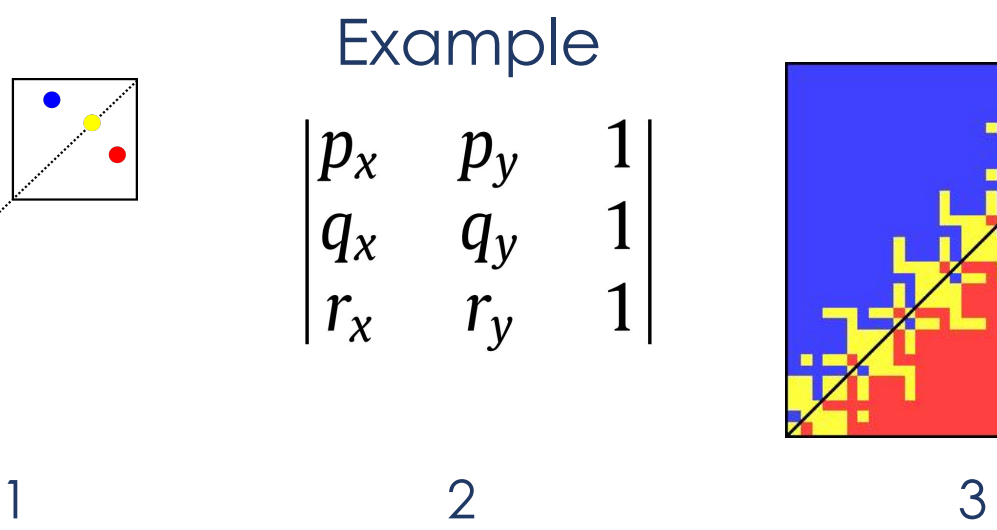

2D orientation

- 2. Can be computed with a determinant
- 3. Errors due to floating-point arithmetic. Source of the image: [2]

# **Acknowledgement**

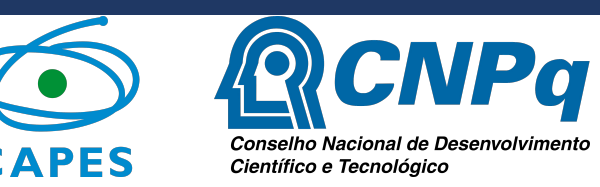

1. Marcelo Menezes, Salles Magalhães, Matheus Oliveira, W. Randolph Franklin, Rodrigo Chichorro. Fast Parallel Evaluation of Exact Geometric Predicates on GPUs. Computer-Aided Design 2022; 150 2. Kettner Lutz, Mehlhorn Kurt, Pion Sylvain, Schirra Stefan, Yap Chee Keng. Classroom examples of robustness problems in geometric computations. Comput Geom 2008;40(1):61–78

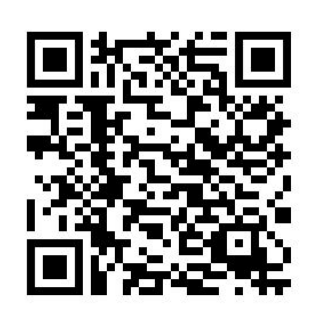

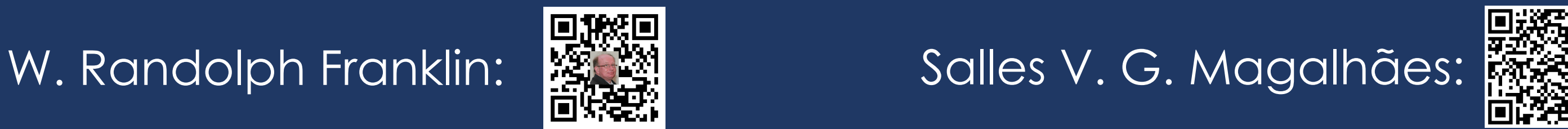